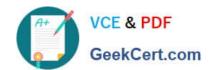

# 1Z0-591<sup>Q&As</sup>

Oracle Business Intelligence Foundation Suite 11g Essentials

# Pass Oracle 1Z0-591 Exam with 100% Guarantee

Free Download Real Questions & Answers PDF and VCE file from:

https://www.geekcert.com/1z0-591.html

100% Passing Guarantee 100% Money Back Assurance

Following Questions and Answers are all new published by Oracle
Official Exam Center

- Instant Download After Purchase
- 100% Money Back Guarantee
- 365 Days Free Update
- 800,000+ Satisfied Customers

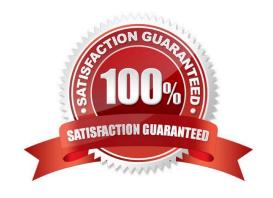

# VCE & PDF GeekCert.com

### https://www.geekcert.com/1z0-591.html

2024 Latest geekcert 1Z0-591 PDF and VCE dumps Download

#### **QUESTION 1**

One of the initial phases in OBIEE implementation is the Discovery phase where the project team focuses on a few activities. Which option is not one of them?

- A. Business Requirements Definition
- B. Technical Requirements Definition
- C. Data Quality Assessment
- D. Dashboard Testing

Correct Answer: B

#### **QUESTION 2**

When creating a Security Realm in the WebLogic Console, which object is created?

- A. Groups
- B. Row Level Filters
- C. Server Password
- D. Single Sign On

Correct Answer: A

Explanation: Security Realms are an Oracle Platform Security Services concept and bring together sets of users, groups, providers and so on for a WebLogic domain.

#### **QUESTION 3**

What are the two types of Repository Variables?

- A. System
- B. Non System
- C. Static
- D. Dynamic

Correct Answer: CD

Explanation: There are static and dynamic repository variables.

Note:

#### https://www.geekcert.com/1z0-591.html

2024 Latest geekcert 1Z0-591 PDF and VCE dumps Download

Variables in the Oracle BI Server can be either repository or session variables, and are defined using the Variable Manager within the Oracle BI Administrator (Manage > Variables).

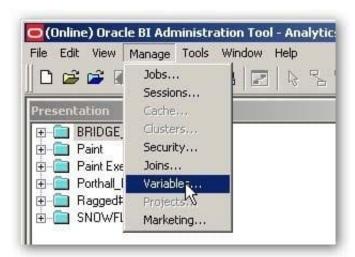

This brings up the Variable Manager, that divides variables out into repository and session variables, with a further subdivision into static and dynamic repository ones and system and non-system session ones. You can also define variables at the Presentation Server level, these are scoped to individual dashboards and are used amongst other things for setting dashboard prompt values and integrating the dashboard with BI Publisher parameters. Here\\'s a screenshot of a typical Variable Manager screen.

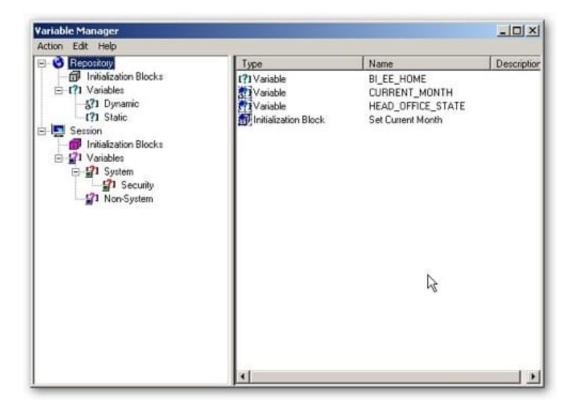

#### **QUESTION 4**

What are the two types of Session Variables?

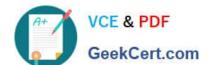

# https://www.geekcert.com/1z0-591.html

2024 Latest geekcert 1Z0-591 PDF and VCE dumps Download

A. System

B. Non System

C. Static

D. Dynamic

Correct Answer: AB

Explanation: There are two types of session variables:

System -- A session variable that the Oracle BI Server and Oracle BI Presentation Services use for specific purposes.

System session variables have reserved names that cannot be used for other kinds of variables (such as static or dynamic repository variables and non-system session variables).

Non-system -- A system variable that the administrator creates and names. For example, the administrator might create a SalesRegion non-system variable that initializes the name of a user\\'s sales region.

The administrator creates non-system session variables using the Oracle BI Administration Tool.

Note: Session Variables

A session variable is a variable that is initialized at login time for each user. When a user begins a session, the Oracle BI Server creates a new instance of a session variable and initializes it. There are as many instances of a session variable as there are active sessions on the Oracle BI Server. Each instance of a session variable could be initialized to a different value.

#### **QUESTION 5**

Oracle BI Server cache setup information is configured by using Enterprise Manager Fusion Middleware control. Which component stores the configuration Information?

- A. NQSConfig.ini
- B. Cache table in OBIEE repository
- C. Web Catalogue
- D. Instanceconfig.xml

Correct Answer: A

Explanation: NQSConfig.ini is the main configuration file of Bi Server and contains a lot of parameters.

The parameters in the Query Result Cache Section provide configuration information for Oracle BI Server caching. The query cache is enabled by default. After deciding on a strategy for flushing outdated entries, you should configure the cache storage parameters in Fusion Middleware Control and in the NQSConfig.INI file.

1Z0-591 PDF Dumps

1Z0-591 Study Guide

1Z0-591 Braindumps